## Prihlásenie a zadávanie požiadaviek na plán VO do systému eProcurement. *Prihlásenie do aplikácie eProcurement*

- V prehliadači (Chrome/Firefox) zadáme do dialógového riadku <https://portal.eprocurement.sk/>, vyskočí prihlasovacie okno, v ktorom treba zadať prihlasovacie meno a heslo.
	- 1. Prihlasovacie meno školský email.
	- 2. Heslo, ktoré príde na školský email.
	- 3. Prihlásiť sa.

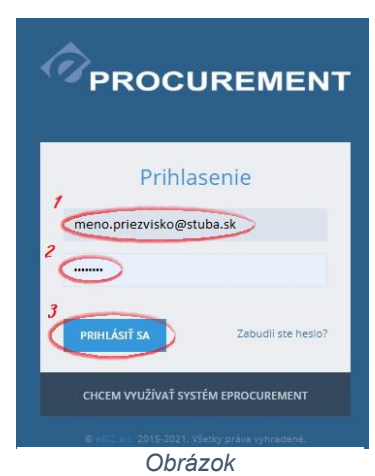

- Po prihlásení sa objaví v prehliadači aplikácia eProcurement.
	- Zadávanie požiadaviek plánu môžete urobiť dvoma spôsobmi:
	- 1. spôsob zadať novu položku plánu
	- 2. spôsob pridať požiadavku plánu k preddefinovanej položke plánu

## *1. Spôsob - Nová položka plánu*

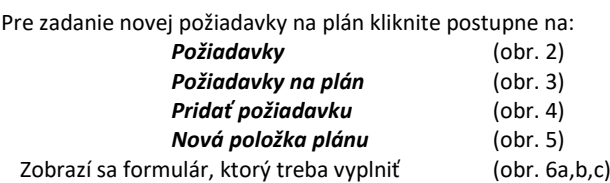

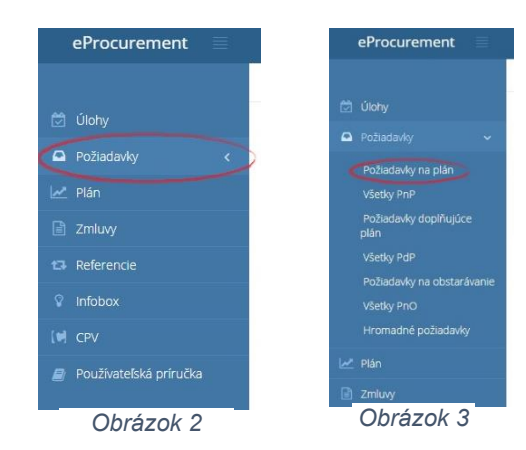

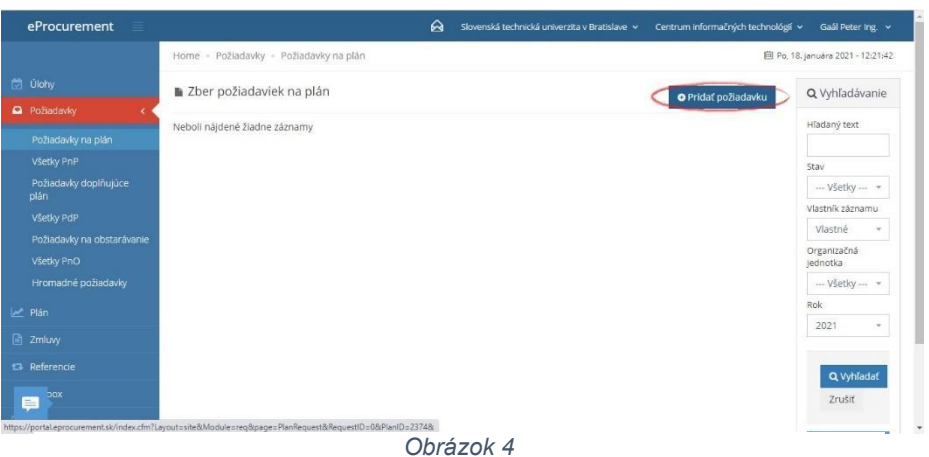

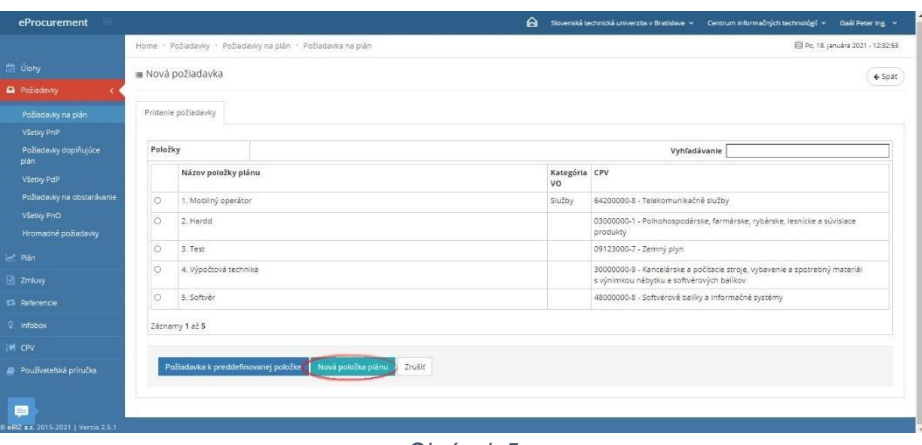

*Obrázok 5*

Vyznačené polia formulára treba vyplniť (obr. 6).

položky plánu.

požiadavky.

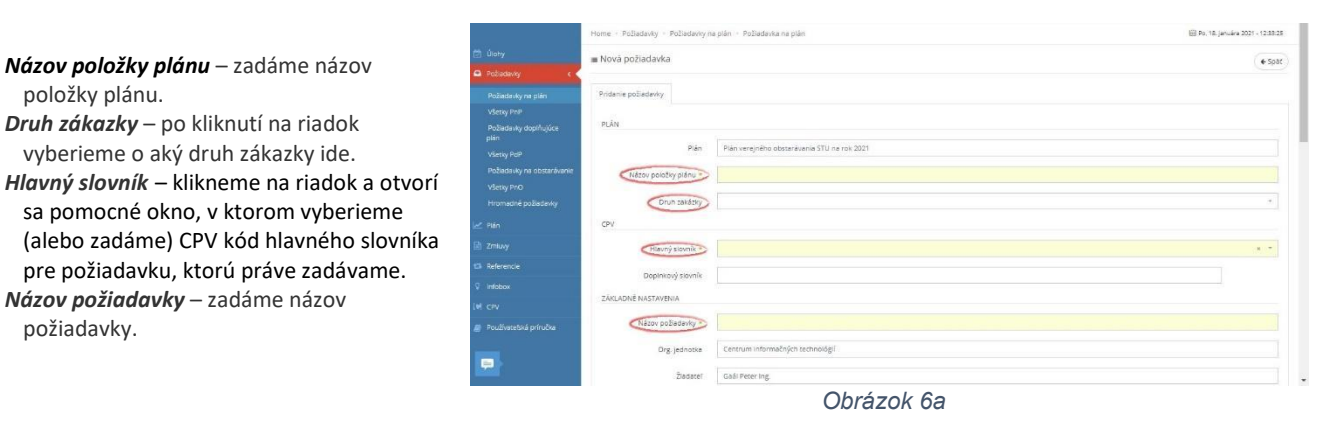

*Predpokladaná hodnota za jedn.*- zadá sa cena bez DPH za 1ks. *Množstvo* – treba zadať množstvo. *Jednotka množstva* – zvyčajne sa dáva *ks. Predp. hodnota* – automaticky sa vypočíta celková suma. Tento riadok sa meniť nedá.

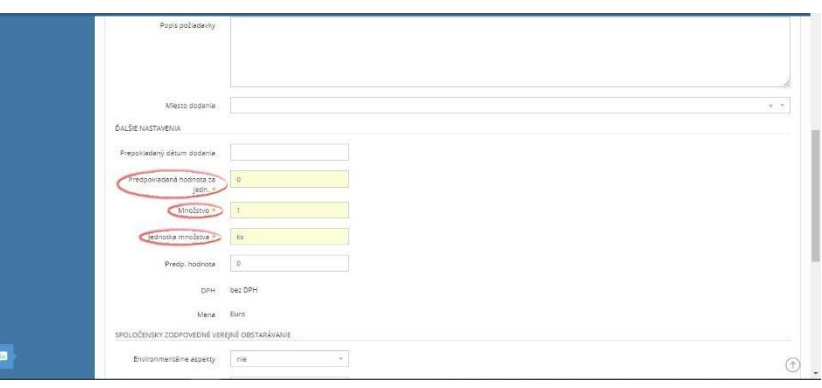

*Obrázok 6b*  $n!$  $($  Ulolic  $)$  Zev ö

- *Zdroj financovania* treba vybrať zo zoznamu zdroj financovania zadávanej požiadavky.
- Po skončení všetkých úprav klikneme na *Uložiť.*

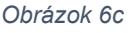

#### ● Odoslanie požiadavky na schválenie.

Táto možnosť sa objaví až po prvom uložení formulára (obr. 7).

V riadku označenom šípkou vyberiem osobu oprávnenú schváliť požiadavku a odošleme na schválenie.

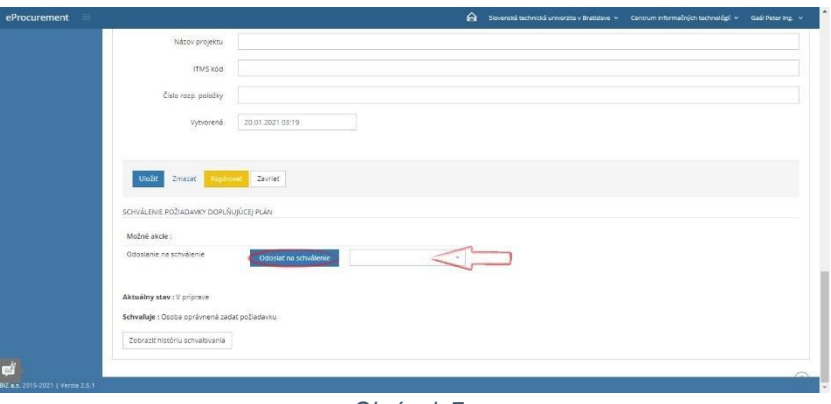

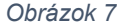

eProcurement

eProcurement

# *2. Spôsob - Požiadavky na plán k preddefinovanej položke*

● Po prihlásení sa objaví v prehliadači aplikácia eProcurement.

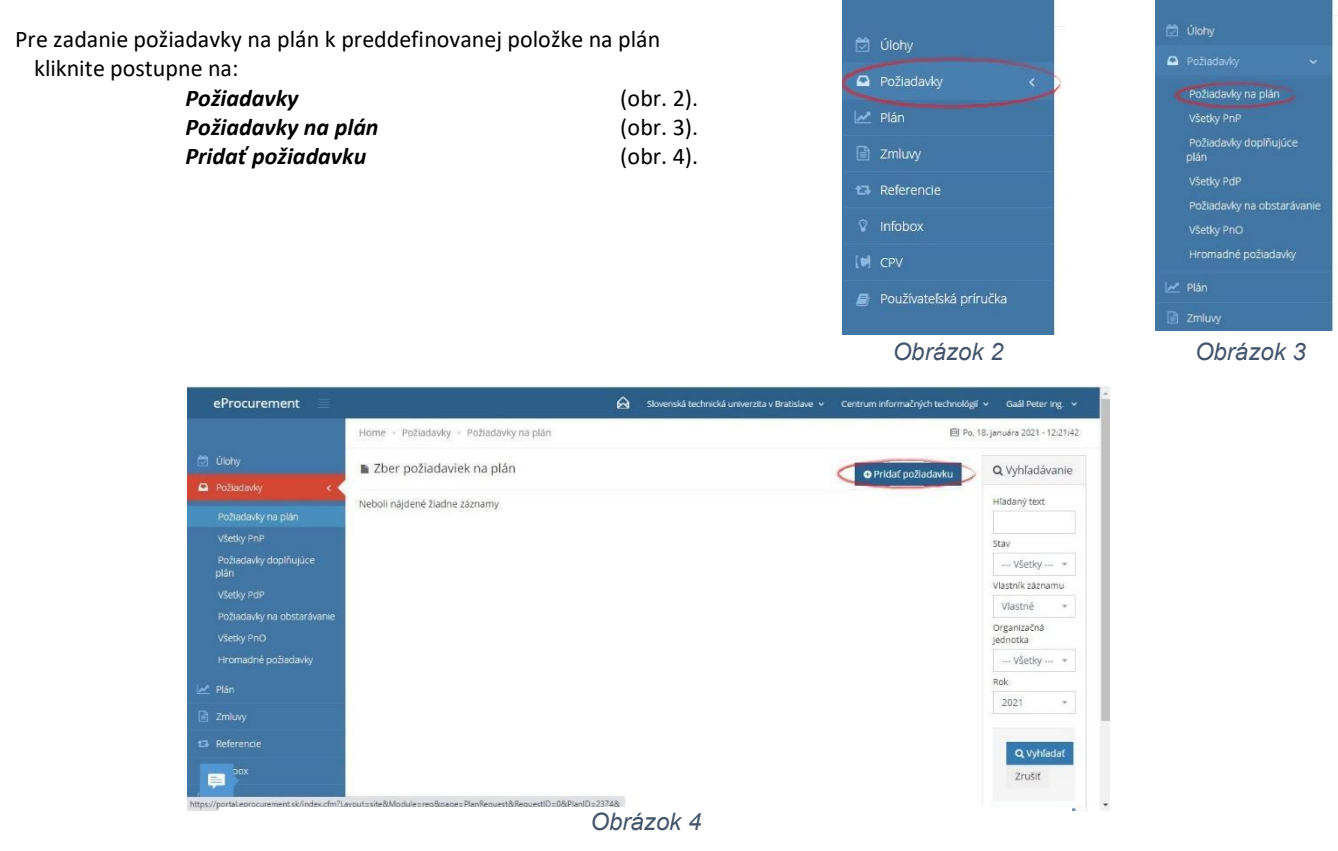

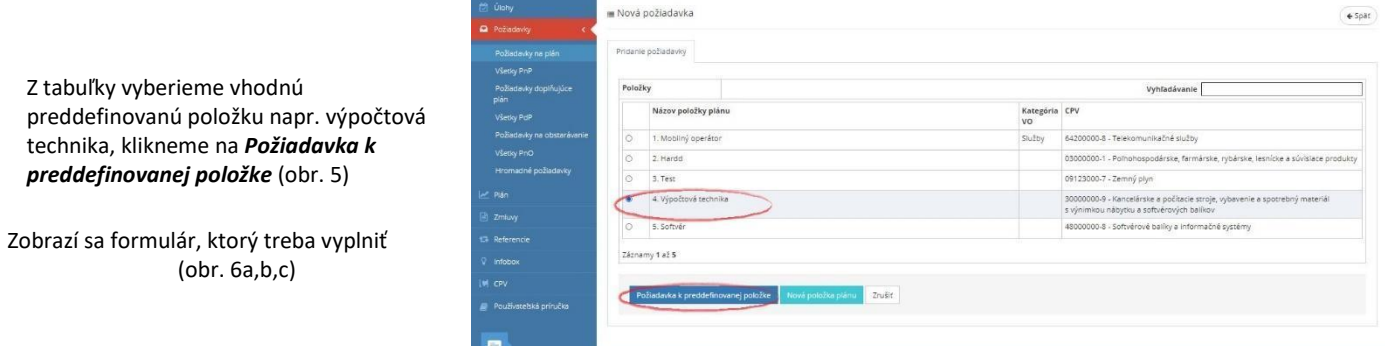

 $25.432$ 

 $\bullet$ 

Vyznačené polia formulára treba vyplniť.

Keďže pridávame požiadavku na plán k preddefinovanej položke, niektoré polia sú už vyplnené (*Názov položky plánu, Druh zákazky*).

*Názov požiadavky* – zadáme názov požiadavky. (napr. Notebook)

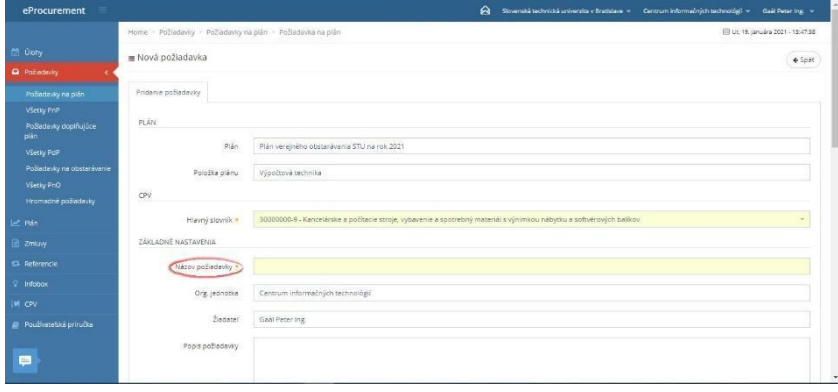

*Obrázok 6a*

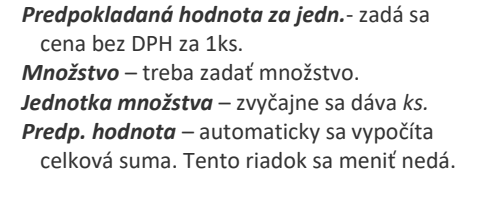

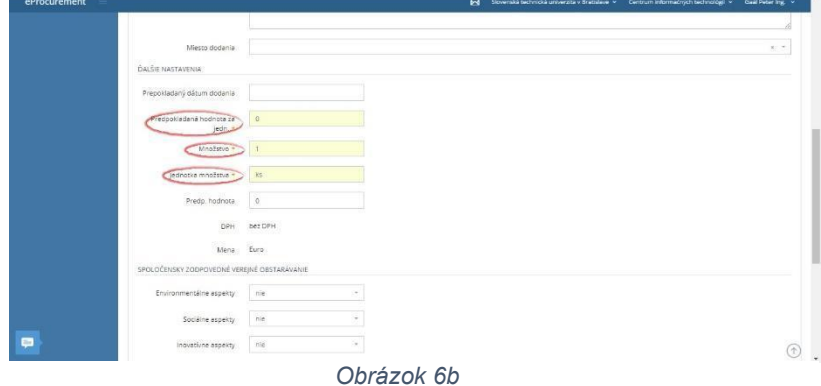

*Zdroj financovania* - treba vybrať zo zoznamu zdroj financovania zadávanej požiadavky.

Po skončení všetkých úprav klikneme na *Uložiť.*

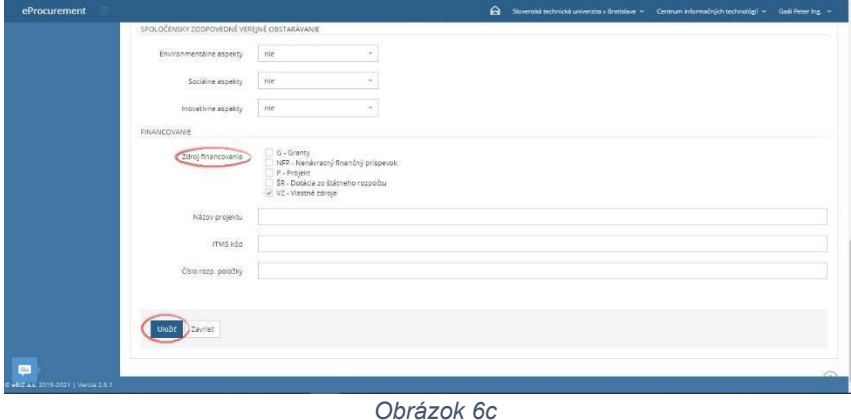

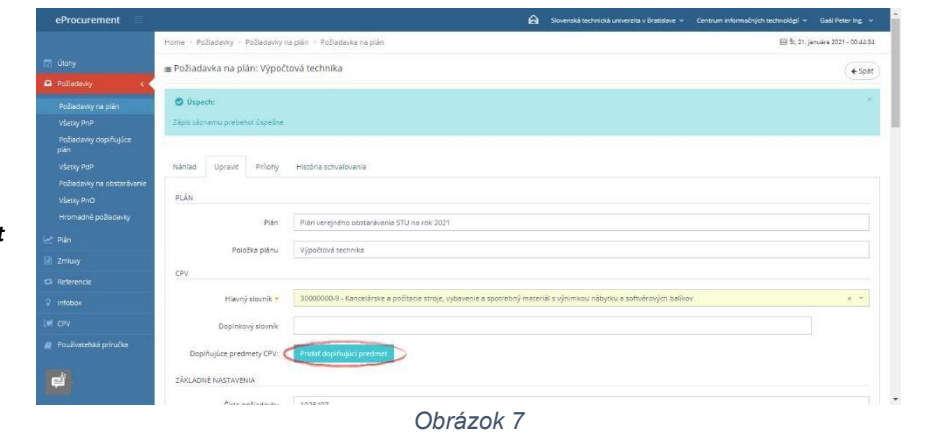

● Pridanie doplňujúceho CPV Až po vyplnení formulára a uložení, môžeme doplniť CPV a to tak, že klikneme na *Pridať doplňujúci predmet* (obr. 7).

> Otvorí sa pole (obr. 8), kde v riadku *Hlavný slovník* zadáme CPV, ktoré je najbližší k našej požiadavke (napr. ak chceme notebook tak zadáme zodpovedajúce CPV-*prenosný počítač 30213100-6).*

Otvorí sa pole (obr. 8), kde v riadku *Hlavný slovník* zadáme CPV, ktoré je najbližšie k našej požiadavke (napr. ak chceme notebook, tak zadáme zodpovedajúce CPV-*prenosný počítač 30213100-6.*

Potvrdíme kliknutím na *Pridať doplňujúci predmet* (obr. 8).

CPV požiadavky je zadané (obr. 9). Dáme *Uložiť* (obr. 10).

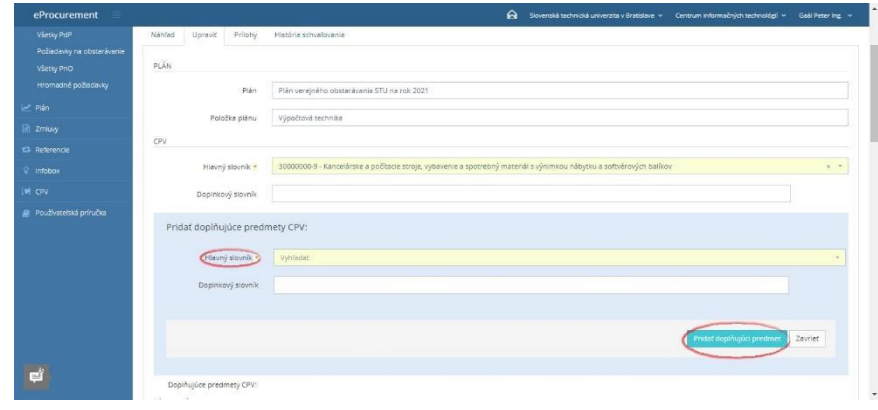

*Obrázok 8*

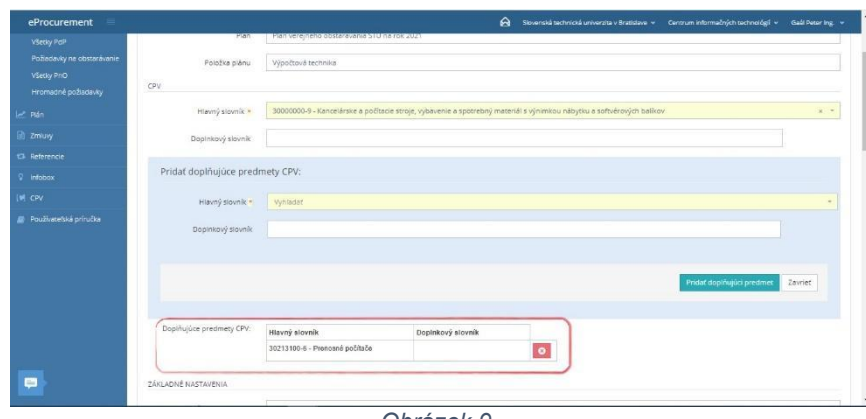

*Obrázok 9*

● Odoslanie požiadavky na schválenie.

> Táto možnosť sa objaví až po prvom uložení formulára (obr. 7).

V riadku označenom šípkou vyberiem osobu oprávnenú schváliť požiadavku a odošleme na schválenie.

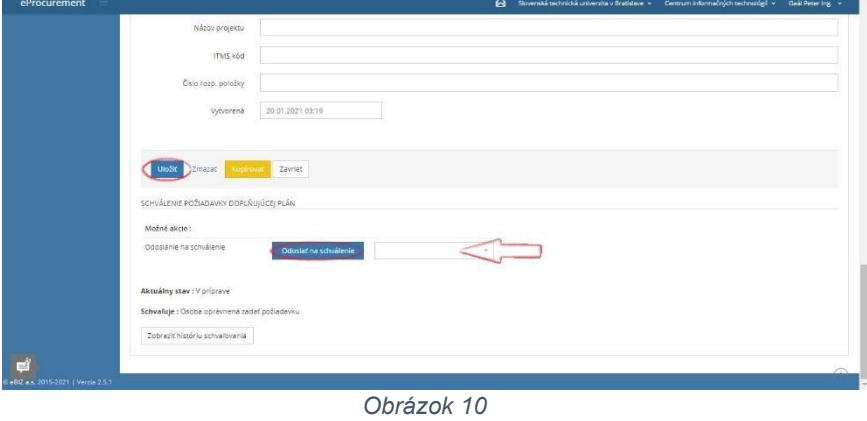

Užitočné informácie: Na tejto stránke nájdete zoznamy CPV kódov [https://www.uvo.gov.sk](https://www.uvo.gov.sk/verejny-obstaravatel-obstaravatel/elektronicke-zasielanie-oznameni/spolocny-slovnik-obstaravania-cpv-443.html)

### **Príloha : Hlavné oddiely CPV**

03000000-1 Poľnohospodárske, farmárske, rybárske, lesnícke a súvisiace produkty 09000000-3 Ropné výrobky, palivo, elektrina a ostatné zdroje energie 14000000-1 Produkty ťažobného priemyslu, základné kovy a príbuzné produkty 15000000-8 Potraviny, nápoje, tabak a príbuzné produkty 16000000-5 Poľnohospodárske stroje 18000000-9 Odevy, obuv, brašnárske výrobky a príslušenstvo 19000000-6 Koža a textílie, plastové a gumené materiály 22000000-0 Tlačené výrobky a príbuzné výrobky 24000000-4 Chemické výrobky 30000000-9 Kancelárske a počítacie stroje, vybavenie a spotrebný materiál s výnimkou nábytku a softvérových balíkov 31000000-6 Elektrické stroje, prístroje, zariadenia a spotrebný tovar; osvetlenie 32000000-3 Rozhas, televízia, komunikácie, telekomunikácie a príbuzné zariadenia 33000000-0 Zdravotnícke vybavenie, farmaceutický materiál a výrobky osobnej starostlivosti 34000000-7 Prepravné zariadenia a pomocné výrobky na prepravu 35000000-4 Bezpečnostné, hasičské policajné a ochranné vybavenie 37000000-8 Hudobné nástroje, športový tovar, hry, hračky, materiály pre remeselné a umelecké práce a príslušenstvo 38000000-5 Laboratórne, optické a presné prístroje a vybavenie (s výnimkou skiel) 39000000-2 Nábytok (vrátane kancelárskeho nábytku), zariadenie interiéru, domáce spotrebiče (okrem osvetlenia) a čistiace prostriedky 41000000-9 Zachytená a vyčistená voda 42000000-6 Priemyselné mechanizmy 43000000-3 Strojové zariadenie na hlbinnú a povrchovú ťažbu, stavebné zariadenia 44000000-0 Stavebné konštrukcie a materiály; pomocné výrobky pre konštrukcie (s výnimkou elektrických prístrojov) 45000000-7 Stavebné práce 48000000-8 Softvérové balíky a informačné systémy 50000000-5 Opravárske a údržbárske služby 51000000-9 Inštalačné služby (s výnimkou softvéru) 55000000-0 Hotelové, reštauračné a maloobchodné služby 60000000-8 Dopravné služby (s výnimkou prepravy odpadu) 63000000-9 Podporné a pomocné dopravné služby, služby cestovných kancelárií 64000000-6 Poštové a telekomunikačné služby 65000000-3 Verejné služby 66000000-0 Finančné a poisťovacie služby 70000000-1 Realitné služby (služby s nehnuteľnosťami) 71000000-8 Architektonické, stavebné, inžinierske a inšpekčné služby 72000000-5 Služby informačných technológií: konzultácie, vývoj softvéru, internet a podpora 73000000-2 Výskum a vývoj a súvisiace poradenské služby 75000000-6 Verejná správa, obrana, sociálne zabezpečenie a s tým spojené služby 76000000-3 Služby súvisiace s ropným a plynárenským priemyslom 77000000-0 Poľnohospodárske, lesnícke, záhradnícke služby a služby v oblasti akvakultúry a včelárstva 79000000-4 Podnikateľské služby: právo, marketing, konzultácie, nábor pracovníkov, tlačiarenské a bezpečnostné služby 80000000-4 Vzdelávacie a školiace (výcvikové) služby

85000000-9 Zdravotnícka a sociálna pomoc

90000000-7 Kanalizačné služby, služby na odstraňovanie odpadu, čistenie a environmentálne služby

92000000-1 Rekreačné, kultúrne a športové služby 98000000-3 Iné služby pre verejnosť, sociálne služby a služby jednotlivcom